# **Costa**

A Nlogônia é um país tropical, com muitas belezas naturais internacionalmente famosas; dentre elas, encontram-se as belas praias que compõem o arquipélago do país, que todo verão recebem milhões de turistas estrangeiros.

O Ministério do Turismo da Nlogônia está preparando o país para a chegada dos turistas, mas para fazer seu planejamento, precisa saber a extensão da costa nlogônica. Para isso, ele gerou um mapa que divide o território nacional em vários quadrados, que podem ser ocupados por água ou por terra; considera-se que um quadrado é parte da costa nlogônica se ele é um quadrado ocupado por terra que tem um lado em comum com um quadrado ocupado por água.

Na figura abaixo, (a) mostra um trecho do mapa gerado e (b) mostra os quadrados do trecho dado que são costa.

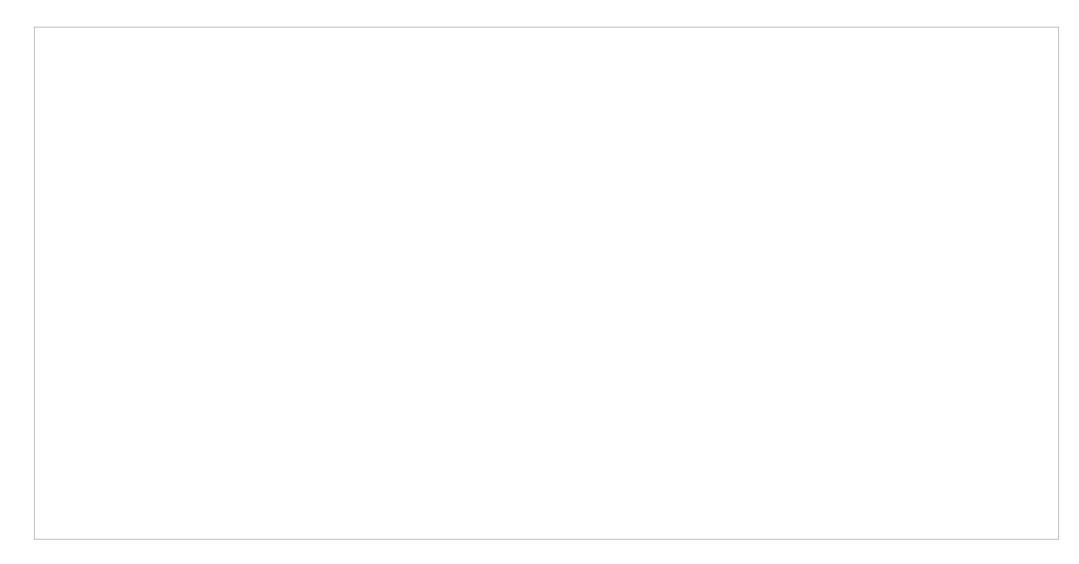

Como a Nlogônia é um país muito grande, o ministro do turismo pediu que você escrevesse um programa que, dado o mapa da Nlogônia, determina a extensão da costa nlogônica.

## **Entrada**

A primeira linha da entrada contém dois inteiros *M* e *N* indicando, respectivamente, o número de linhas e o número de colunas do mapa. Cada uma das *M* linhas seguintes contém *N* caracteres: um caractere '.' indica que aquele quadrado do território é ocupada por água; um caractere '#' indica que aquele quadrado do território é ocupada por terra.

Considere que todo o espaço fora da área do mapa é ocupado por água.

## **Saída**

Seu programa deve imprimir uma única linha contendo um único inteiro, indicando quantos quadrados do território fazem parte da costa da Nlogônia.

## **Restrições**

 $\bullet$  1 ≤ *M*, *N* ≤ 1000

### **Exemplos**

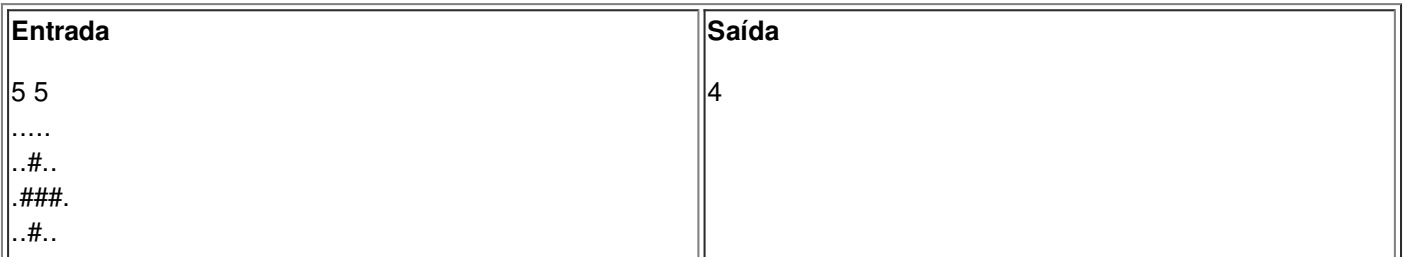

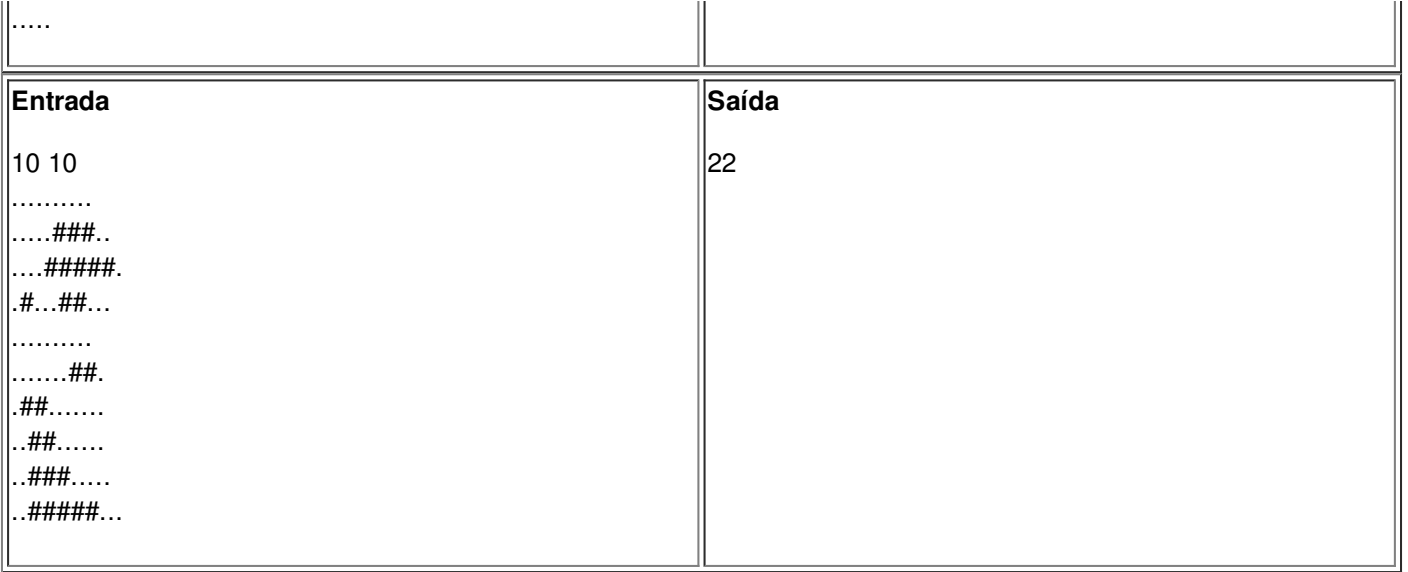